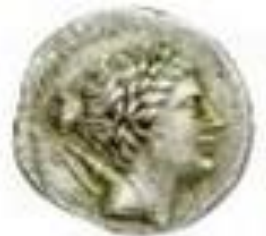

ΤΜΗΜΑ ΔΙΑΧΕΙΡΙΣΗΣ ΠΟΛΙΤΙΣΜΙΚΟΥ ΠΕΡΙΒΑΛΛΟΝΤΟΣ & ΝΕΩΝ ΤΕΧΝΟΛΟΓΙΩΝ ΠΑΝΕΠΙΣΤΗΜΙΟ ΔΥΤΙΚΗΣ ΕΛΛΑΔΑΣ

### Αρχές Γλωσσών Προγραμματισμού (C++) Διάλεξη 5η Δομές Επιλογής

Γιάννης Θ. Ντόκας Π.Δ. 407

## Σκοπός της Διάλεξης

 Να κατανοηθεί πως λειτουργούν οι δομές επιλογής και να γίνουν παραδείγματα

### Περιεχόμενα της Διάλεξης

- 3
- Δομές Επιλογής If Else If Else
- Δομή Επιλογής Switch Case
- Παραδείγματα

### Δομές Επιλογής

# Δομές Επιλογής

#### *Απλή Επιλογή* if  $(x > 0)$ cout << "x is positive";

### *Σύνθετη Επιλογή*

if  $(x > 0)$  cout << "x is positive"; else

cout << "x is negative or zero";

### *Εμφωλευμένη Επιλογή*

if  $(x > 0)$  cout << "x is positive"; else if  $(x == 0)$  cout << "x is zero"; else cout << "x is negative";

# Δομές Επιλογής

Δ

Ο

Μ

#### *Πολλαπλή Επιλογή με if Πολλαπλή Επιλογή με switch*

}

if  $(grade > 8)$  cout << "excellent"; else if (grade  $> 6$ ) cout << "very good"; else if (grade  $== 6$ ) cout << "good"; else if (grade  $== 5$ ) cout << "pass"; else cout  $<<$  "fail";

```
switch (grade)
\{ case 9, 10: cout << "excellent";
                break;
  case 7, 8: cout << "very good";
                break;
  case \, 6: cout \lt\lt "good";
                break;
   case 5: cout << "pass";
                break;
```
default : cout << "fail";

break;

Ε Σ Ε Π Ι Λ Ο Γ Η Σ

### Παραδείγματα

- $\overline{7}$
- Ελένξτε αν ένας ακέραιος αριθμός που θα δοθεί από το πληκτρολόγιο  $\mathbf 1$ . είναι μικρότερος, μεγαλύτερος ή ίσος με 100. Να τυπωθεί στην οθόνη ο αριθμός και κείμενο που να δείχνει τι είναι ( $\geq$  ή = με 100).

Ελένξτε αν ένας ακέραιος αριθμός που θα πάρετε από το πληκτρολόγιο  $2.$ είναι πολλαπλάσιο του 3 ή όχι. (χρησιμοποιώντας τον τελεστή % και  $δ$ ομή if - else).

Να γραφεί πρόγραμμα σε C που θα διαβάζει τρεις ακεραίους αριθμούς  $3_{\cdot}$ (τιμές θα δίνονται από το πληκτρολόγιο) και θα υπολογίζει και εμφανίζει τον μέγιστο.

### Παραδείγματα

Να γραφεί πρόγραμμα το οποίο να υπολογίζει και εμφανίζει την τιμή της  $\mathbf{4}_{\cdot}$ συνάρτησης:

$$
f(x) = \begin{cases} 2x - 10 & x < 0 \\ 2x + 10 & 0 \le x \le 1 \\ \sqrt{x} & x > 1 \end{cases}
$$

Να γραφεί πρόγραμμα που θα διαβάζει δυο αριθμούς που τους θεωρούμε μη 5. μηδενικούς και έναν χαρακτήρα από τους +, -, \*, / και θα εκτελεί την πράξη που αντιστοιχεί στον χαρακτήρα και θα εμφανίζει το αποτέλεσμα. Επίσης θα εμφανίζει μήνυμα λάθους σε περίπτωση που ο χαρακτήρας δεν είναι ένας από  $\tau$ ov $\zeta$  +, -, \*, /.

### Παραδείγματα

 $9\phantom{1}$ 

- $6.$ Να γραφεί πρόγραμμα που θα διαβάζει ένα αριθμό από το πληκτρολόγιο και θα απαντά σε μία πρόταση:
	- Α) Αν είναι θετικός ή αρνητικός ή μηδέν

B) Εάν είναι ακέραιος ή όχι, και, εάν είναι, θα απαντά αν είναι άρτιος (even) ή περιττός (odd).

Υπόδειξη: Υλοποιήστε πρώτα το μέρος (Α) και εφόσον λειτουργεί σωστά, προγωρήστε στο (Β).

Παράδειγμα αλληλεπίδρασης προγράμματος με το χρήστη:

 $-23$ Enter a number: The number -23 is a negative integer and it is odd.

βρίσκει αν ένας ακέραιος αριθμός που θα εισαχθεί από το χρήστη Να γραφεί πρόγραμμα που θα  $\mathbf{7}$ . είναι περιττός διψήφιος και διαιρείται ακριβώς με το 11 ή το 7 αλλά όχι με το 5 ή το 9. Για να ελέγξετε την ορθή λειτουργία του προγράμματος εισάγετε τα παρακάτω παραδείγματα ελέγχου: 7, 70, 55: δεν ισχύει η συνθήκη. 33, 21: Ισχύει.